# **SCHEDA DIDATTICA**

### **Descrizione attività didattica e obiettivi:**

Si presentano esempi di didattica attiva e integrata al digitale in un percorso di esplorazione e contatto con ambienti MICRO e MACRO. Le attività outdoor potenziate dall'uso del digitale sono utili a scoprire il proprio ambiente naturale e antropico per divenire consapevoli della dimensione locale. Le attività di connessione con altri alunni nel mondo in MysterySkype o in Flipgrid favoriscono la conoscenza di alunni in realtà distanti e differenti in un viaggio di scoperta che può affrontare tematiche globali e favorire interazioni efficaci e rispettose dei differenti background.

Sia nelle attività rivolte al micro che quelle focalizzate al macro, gli alunni allenano competenze di base e competenze trasversali in situazione autentiche, collaborando e cocostruendo percorsi e prodotti.

## **Eventuale tipologia di prodotto (o prodotti se più di uno) realizzato dagli studenti:**

Diverse tipologie testuali - EBook - Presentazioni - immagini interattive - Video griglie di discussione- Online meetings con alunni di altre nazionalità - - Momenti di revisione metacognitiva

#### **Docenti coinvolti:**

Vittoria Volterrani, docente di Italiano, Inglese, Arte presso IO Bobbio - Plesso Primaria di Travo

#### **Ordine di scuola e classi coinvolte:**

Classe 4^ - Percorso adatto dalla 4^ primaria alla 3^ secondaria 1°grado

#### **Attori esterni coinvolti (esperti, istituzioni, soggetti del territorio, ecc…):**

nessuno

**Discipline coinvolte:** Italiano - Inglese - Arte - Geografia - Scienze - Educazione civica

## **Strategia didattica/Metodologie:**

Outdoor Learning, Clil, Collaborative learning, Cooperative Learning, Placed based education, Experiential learning, Game Based learning, Brainstorming, Interviste reciproche, Role Playing...

#### **Strumenti tecnologici:**

Google Lens / Google My Maps - Flipgrid - Book Creator/Storyjumper - Genially/Thinglink - 123Apps - Quizlet - Quizizz - YouTube - WordWall -GSuite (Meet - Classroom - Google Docs)- Skype o altri strumenti di video call GDPR compliant.

#### **Competenze sviluppate dall'attività didattica:**

#### **COMPETENZE DISCIPLINARI (riferimento 8 [Competenze Chiave Europee\)](https://ec.europa.eu/education/education-in-the-eu/council-recommendation-on-key-competences-for-lifelong-learning_it)**

- **Alfabetizzazione** costruendo varie tipologie testuali
- **Multilinguismo**  in situazione autentica, comunicando con studenti di altre parti del mondo
- **Competenze numeriche, scientifiche e ingegneristiche -** raccogliendo e analizzando dati relativi a elementi naturali sul territorio, ricercando informazioni approfondite
- **Competenze digitali e tecnologiche di base** utilizzando il digitale in modo funzionale e attivo outdoor e in collegamenti online per potenziare conoscenze ed entrare in contatto con diverse realtà
- **Competenze interpersonali e la capacità di imparare nuove competenze** acquisire modalità e prassi riutilizzabili per continuare ad imparare in autonomia e in situazioni differenti anche grazie alla relazione
- **Consapevolezza ed espressione cultural**i conoscere se stessi e gli altri in relazione alle dimensioni locali e globali

#### **COMPETENZE TRASVERSALI riferimento Competenze 21° secolo [Battelle for kids network](https://www.battelleforkids.org/networks/p21/frameworks-resources) e [World economic forum\)](https://www.weforum.org/agenda/2016/03/21st-century-skills-future-jobs-students/)**

- **Alfabetizzazione letteraria -** comprendere e usare il linguaggio scritto e orale creando e condividendo diverse tipologie testuali
- **Alfabetizzazione scientifica -** abilità di usare la conoscenza e i principi scientifici per capire l'ambiente di un individuo e fare ipotesi utilizzando l'APP Google Lens e osservando l'ambiente in situ
- **Alfabetizzazione alle ICT -** capacità di trovare e condividere informazioni, rispondere a domande e interagire con altre persone nel mondo attraverso il digitale durante la Mystery Skype
- **Pensiero critico/Problem solving** capacità di identificare e risolvere una situazione problematica, utilizzando le informazioni raccolte collegando a precedenti mappe cognitive per formulare una soluzione nella Mystery Skype
- **Comunicazione** abilità di ascoltare, comprendere e contestualizzare informazioni anche in lingua inglese
- **Collaborazione** abilità di lavorare in gruppo per raggiungere un obiettivo comune per creare una storia condivisa o trovare soluzioni al problema
- **Curiosità** desiderio conoscere ed esplorare nuove realtà indagando e analizzando nella scoperta del territorio o facendo domande a ragazzi di altre nazioni
- **Consapevolezza sociale e culturale** capacità di interagire con altre persone, anche con diverso background in modo appropriato

#### **COMPETENZA GLOBALE (riferimento [Global competence OCSE\)](https://www.oecd.org/pisa/Handbook-PISA-2018-Global-Competence.pdf)**

- **Impegnarsi in comunicazioni aperte, appropriate ed efficaci con persone di culture diverse**  attraverso le Mystery Skype
- **Comprendere e apprezzare le diverse prospettive del mondo** attraverso le Mystery Skype
- **Esaminare questioni locali e globali**  esplorando il territorio e utilizzando le griglie di Flipgrid per discutere di tematiche locali e globali

## **Fasi dell'attività didattica**

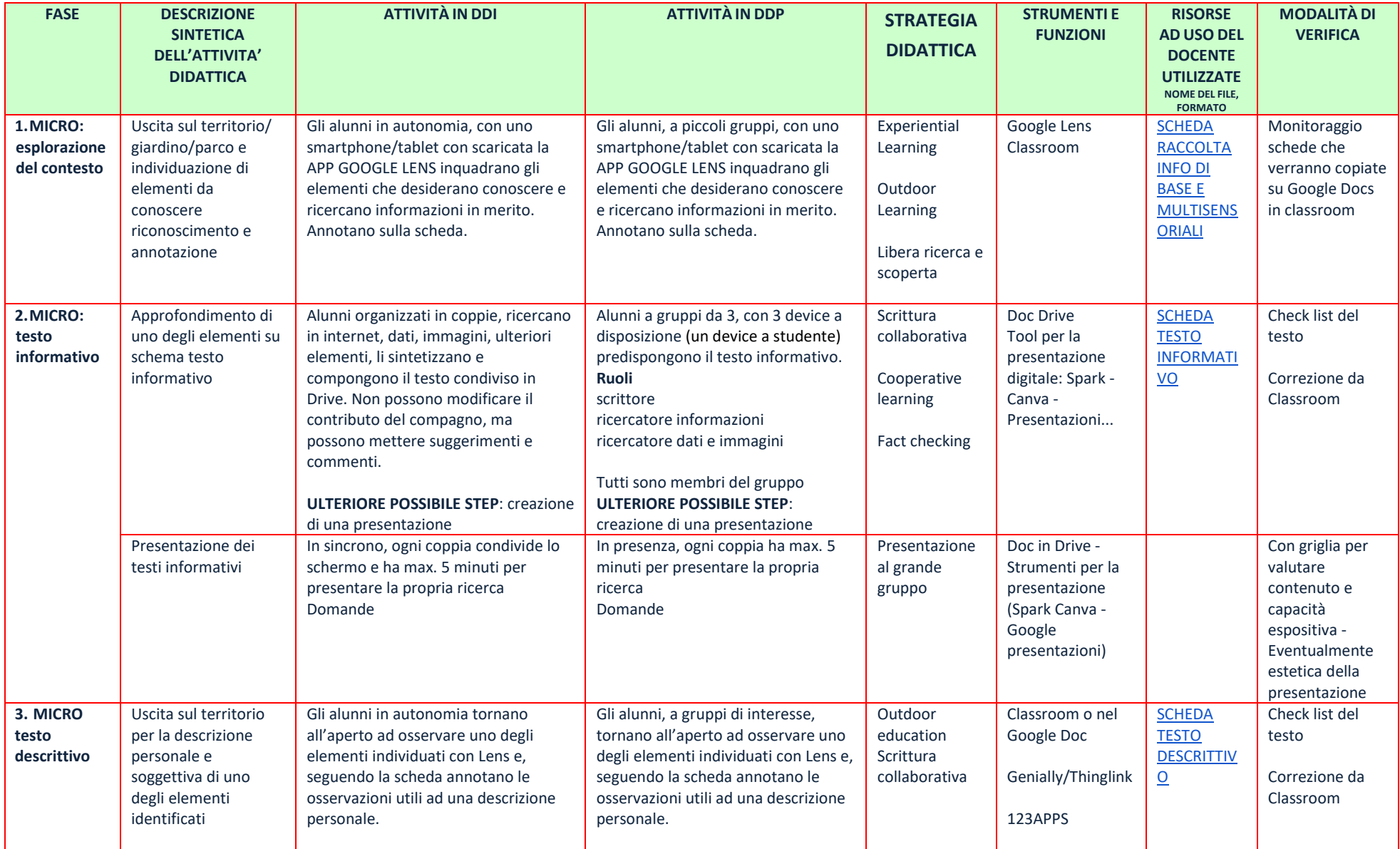

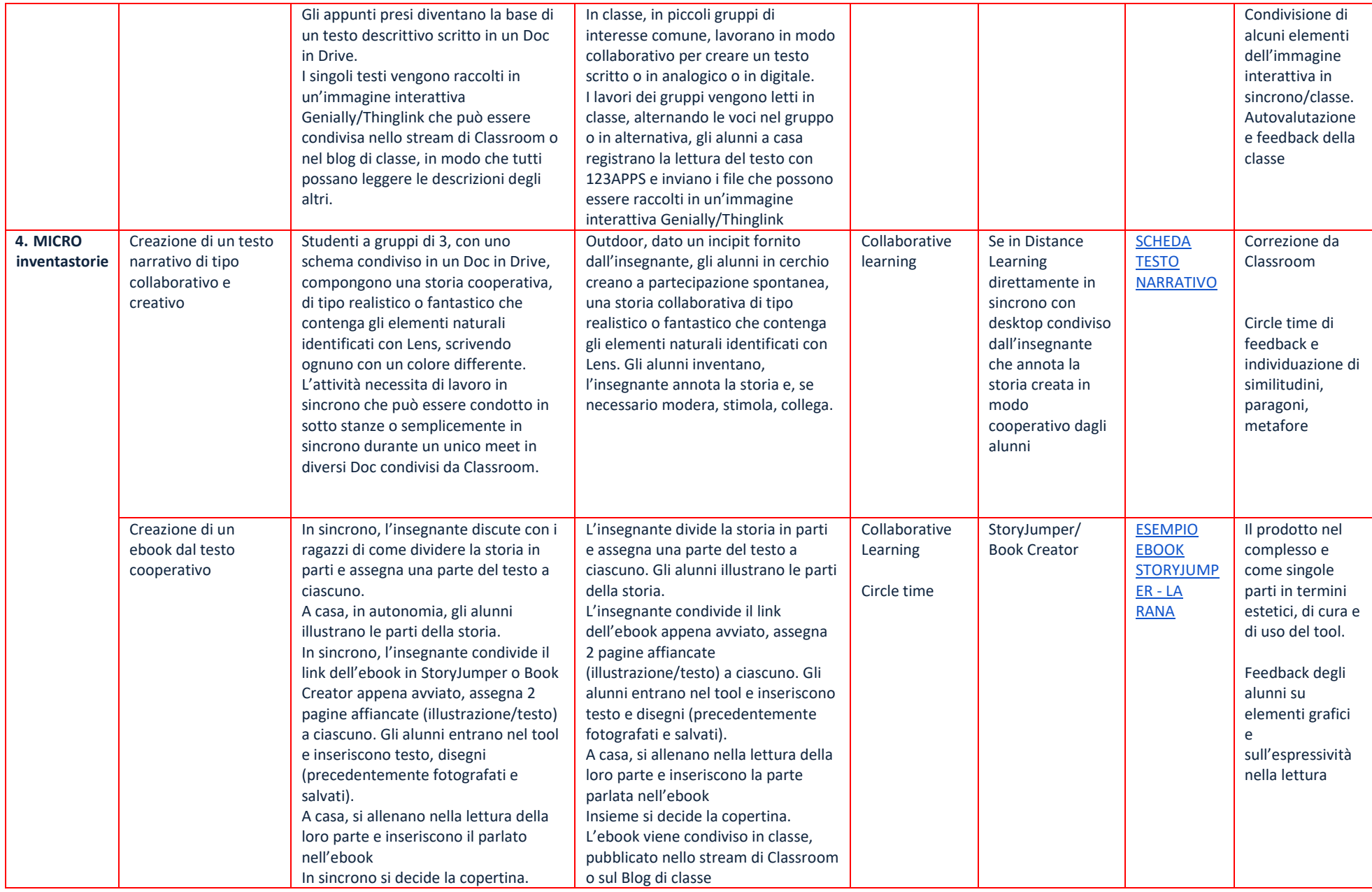

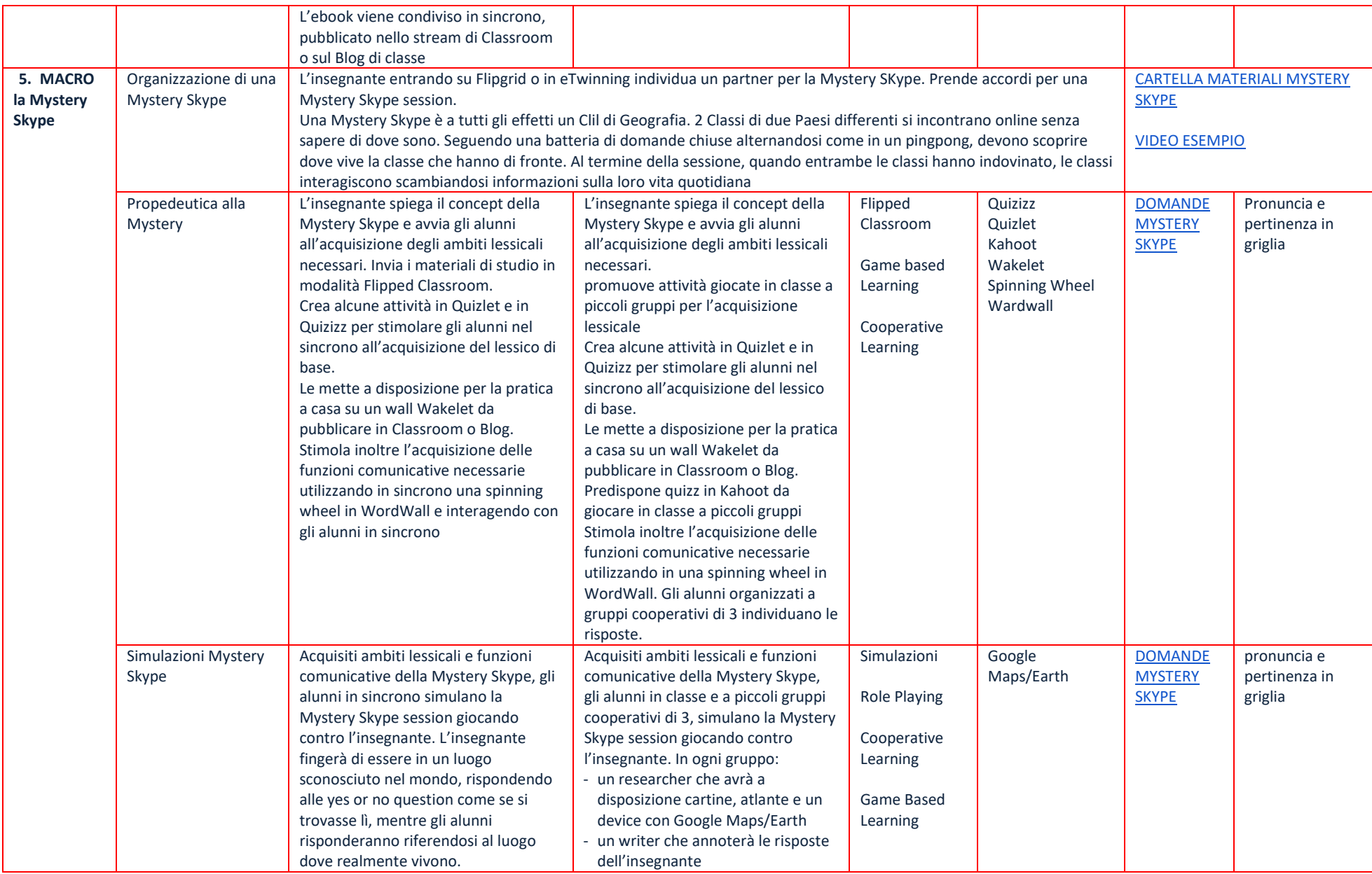

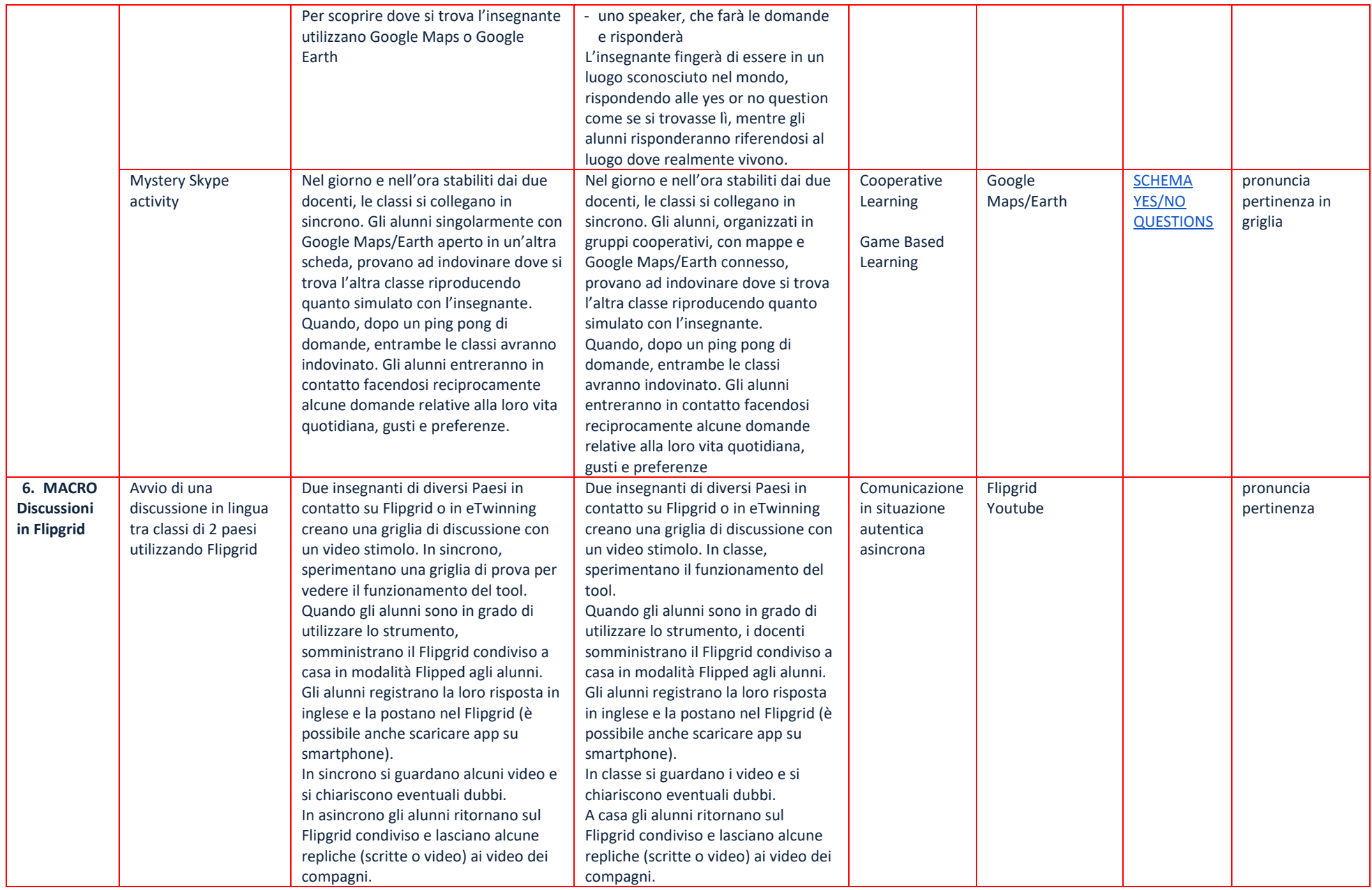

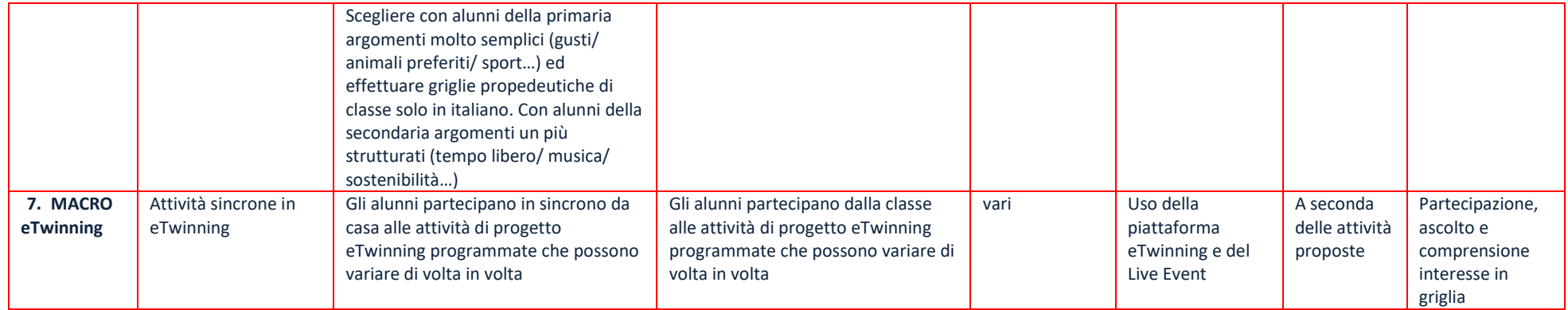